## Subject: Do czego s Posted by [sp9auv](http://sp9auv.com/fudforum/index.php?t=usrinfo&id=6) on Wed, 18 Mar 2015 13:53:57 GMT [View Forum Message](http://sp9auv.com/fudforum/index.php?t=rview&th=25&goto=74#msg_74) <> [Reply to Message](http://sp9auv.com/fudforum/index.php?t=post&reply_to=74)

## Do czego s

Subject: Odp: Do czego s Posted by [admin](http://sp9auv.com/fudforum/index.php?t=usrinfo&id=2) on Wed, 18 Mar 2015 23:02:52 GMT [View Forum Message](http://sp9auv.com/fudforum/index.php?t=rview&th=25&goto=77#msg_77) <> [Reply to Message](http://sp9auv.com/fudforum/index.php?t=post&reply_to=77)

Program LOOKING\_HAM\_DATA s 1.Wprowadzenie do zbioru ADIF - zazwyczaj po conte stacji tj : -Imi -QTH stacji -adresu stacji - z adresu wydobywany jest kod ZIPP stacji -locator stacji GRID -pola QSL\_Via skorygowanego do poprawnej warto na karcie QSL . Zasady korekcji pola QSL\_Via s http://sp9auv.com/index.html?pole\_qsl\_via\_\_\_via\_qsl\_manger.php -IOTA -E-mail -adresu www dla posiadanej strony www -state i county dla ameryka SECONDARY dla innych stacji -Dane s -Mo -Chocia mo

Program mo http:// sp9auv.com/index.html?pobieranie\_programu\_looking\_ham\_data\_i \_historia\_wersji.php Vy 73 de Jurek SP9AUV

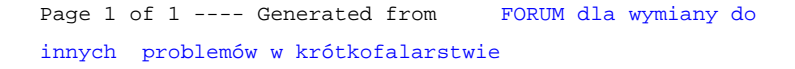